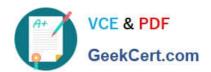

### SITECORE-10-NET-DEVELOPER Q&As

Sitecore 10 .NET Developer

# Pass Sitecore SITECORE-10-NET-DEVELOPER Exam with 100% Guarantee

Free Download Real Questions & Answers PDF and VCE file from:

https://www.geekcert.com/sitecore-10-net-developer.html

100% Passing Guarantee 100% Money Back Assurance

Following Questions and Answers are all new published by Sitecore Official Exam Center

- Instant Download After Purchase
- 100% Money Back Guarantee
- 365 Days Free Update
- 800,000+ Satisfied Customers

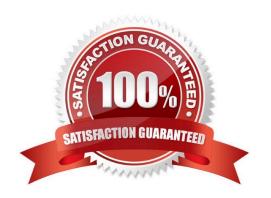

## https://www.geekcert.com/sitecore-10-net-developer.html 2024 Latest geekcert SITECORE-10-NET-DEVELOPER PDF and VCE dumps Download

#### **QUESTION 1**

You are designing a component that will allow users to select acontent item from a specific place within the content tree as the data source. How will you ensure the component is flexible and the user can select a content item upon use?

- A. Ensure the insert options for the component are enabled so the Author can change the content item for the component.
- B. Ensure the users can create a new component from Experience Editor and configure the Datasource Template field.
- C. Ensure the component supports a change to the data source and configure the Datasource Location field.
- D. Ensure you add a placeholder within the component so the Experience Editor prompts the user for a content item.

Correct Answer: C

#### **QUESTION 2**

When is it possible to edit a field inline with Experience Editor if the component is developed using Sitecore MVC?

- A. When the field is rendered on a page with existing content
- B. When the field is marked as inline editable in its definition
- C. When a Field() helper method is used to render the field
- D. When the field is marked as versioned rather than unversioned

Correct Answer: C

#### **QUESTION 3**

In a non-SXA multisite implementation, what is the recommended practice for storing reusable content that is shared between the different sites?

- A. You should create a folder on each site and use cloning for this type of content.
- B. It is not a recommended practice to share content between sites.
- C. You should store this type of content outside of any one site\\'s content tree structure.
- D. Location does not matter because content can be retrieved from anywhere.

Correct Answer: C

#### **QUESTION 4**

You are using Sitecore MVC to develop an area of a company\\'s website that will require the use of Sitecore\\'s Personalization Engine to change the rendering that is displayed to a visitor. What type of component binding will allow

#### https://www.geekcert.com/sitecore-10-net-developer.html 2024 Latest geekcert SITECORE-10-NET-DEVELOPER PDF and VCE dumps Download

the Designer to use personalization to change the component?

- A. Static component binding, because you are able to give Authors the ability to change the presentation of the page.
- B. Static component binding, because you are able to ensure that content rendered in the placeholder is always the same when the component is selected.
- C. Dynamic component binding, because you are able to ensure that the content rendered in the placeholder is always the same.
- D. Dynamic component binding, because you are providing a placeholder to enable flexibility to change the components that make up the presentation of a page.

Correct Answer: D

#### **QUESTION 5**

In a non-SXA website where you are using Sitecore MVC, you are working on the presentation for awebsite, starting with the layout. What two things are needed to successfully implement a layout? (Choose two.)

- A. A layout.cshtml file
- B. A layout definition item
- C. A standard values item
- D. A presentation details settings item
- E. A main placeholder

Correct Answer: AB

SITECORE-10-NET-DEVELOPER VCE Dumps SITECORE-10-NET-DEVELOPER Practice Test SITECORE-10-NET-DEVELOPER Braindumps